# 情報処理 (11週目) Python入門

#### 王 忠奎 立命館大学 ロボティクス学科

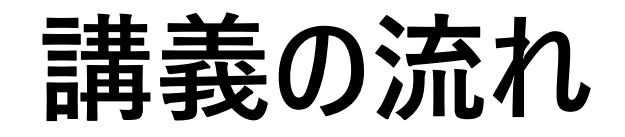

### ➢Pythonの歴史と特徴 ➢Pythonを用いたプログラミングの環境設定 ➢Print関数 ➢四則演算 ➢データ型 ➢変数 ➢コメントとコメントアウト ➢キーボードから入力関数input ➢レポート課題

## **Pythonの歴史**

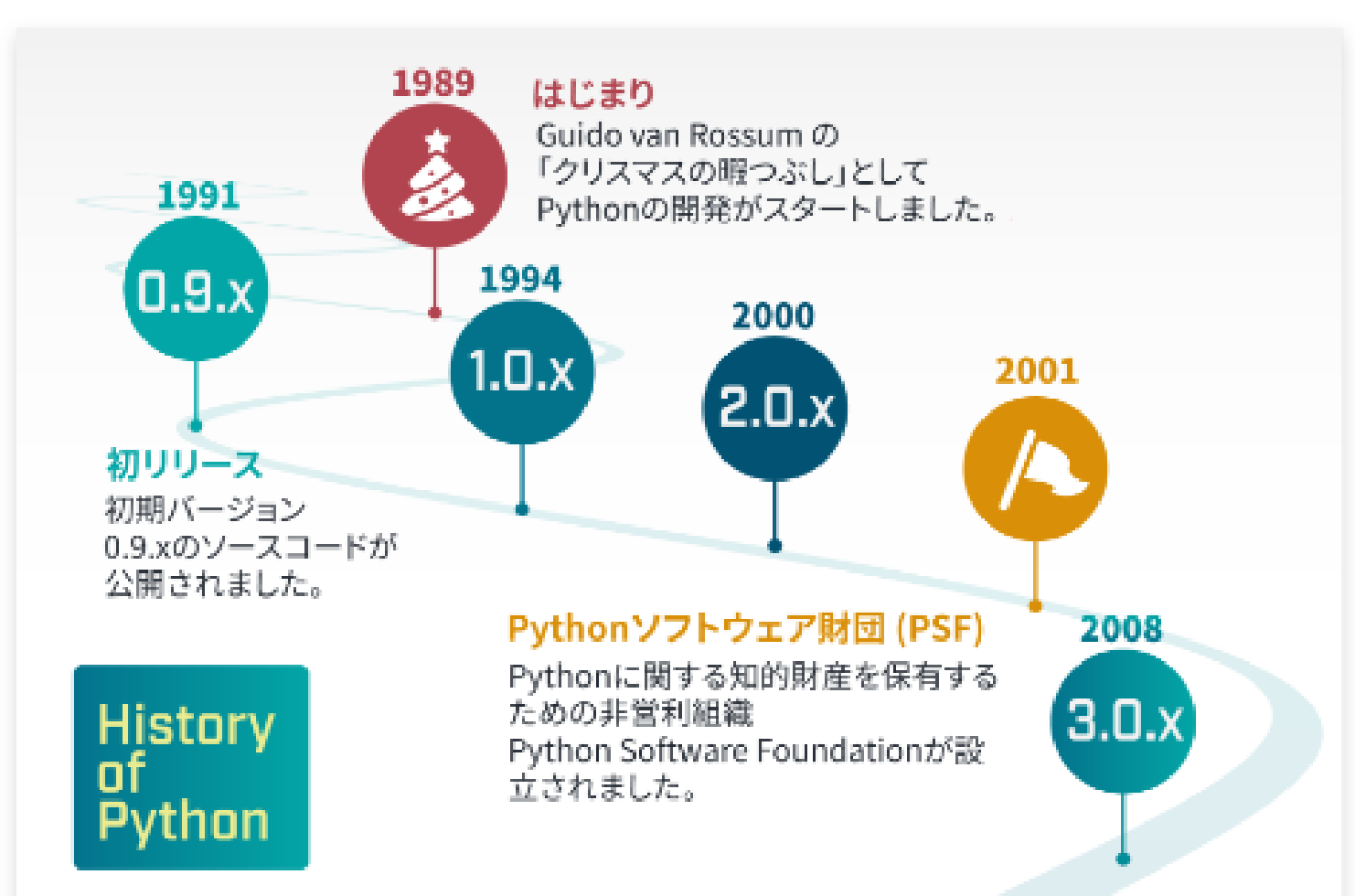

https://blog.pyq.jp/entry/python.html20200312

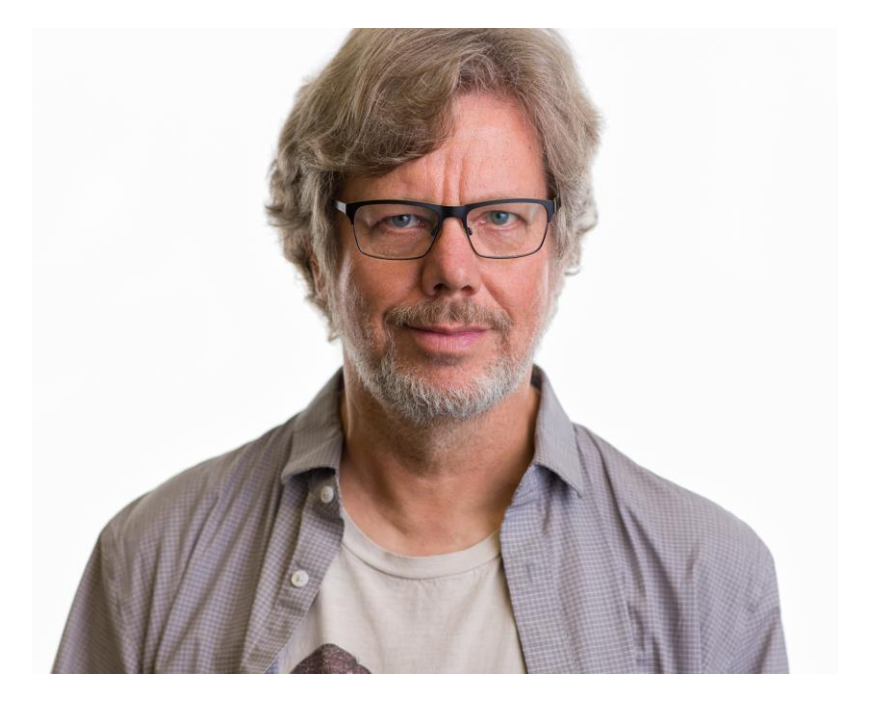

#### Guido van Rossum

Pythonという名称は、イギリスで大 人気だったテレビ番組「空飛ぶモン ティ・パイソン」(Monty Python's Flying Circus)が由来です。

## **Pythonの特徴**

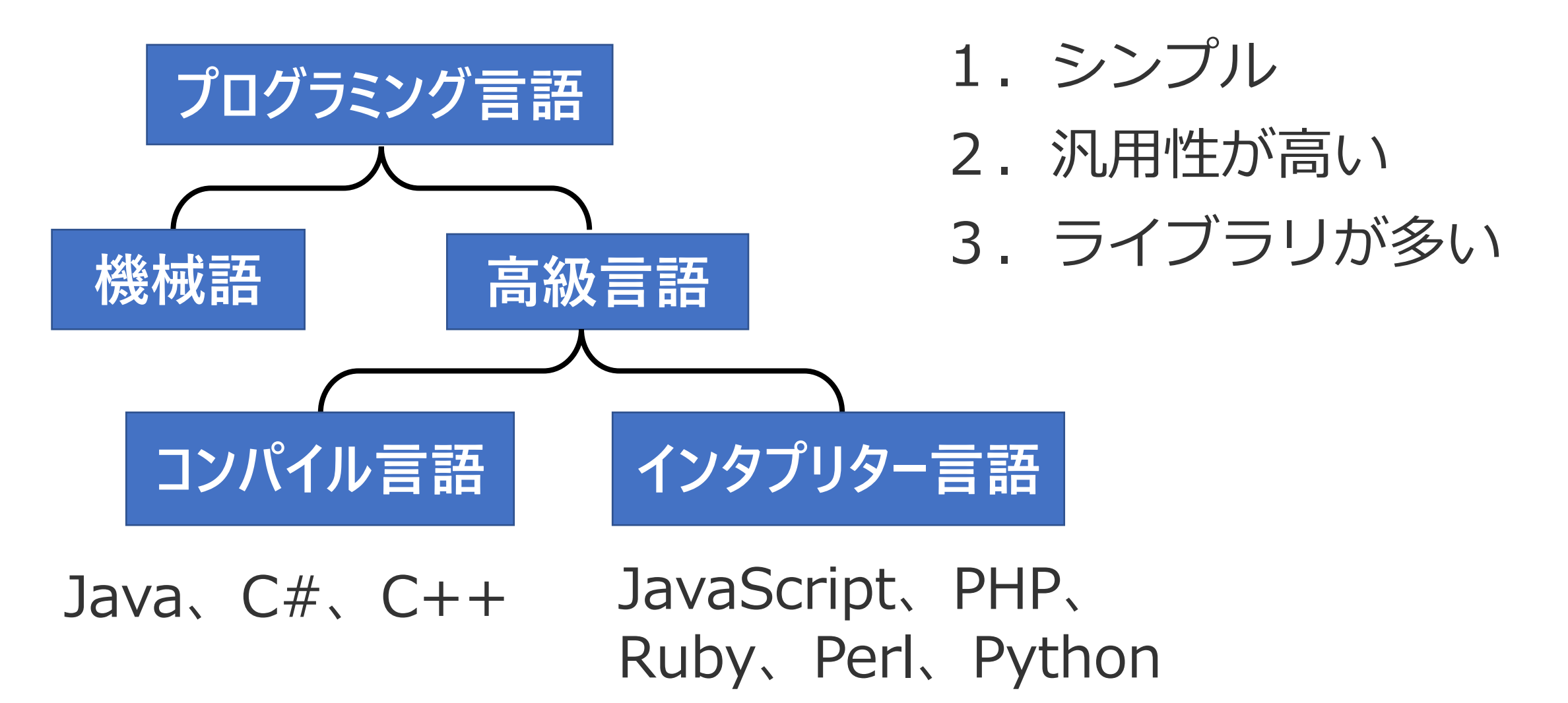

# **プログラミング言語ランキング**

https://www.tiobe.com/tiobe-index/

#### TIOBEインデックスにより

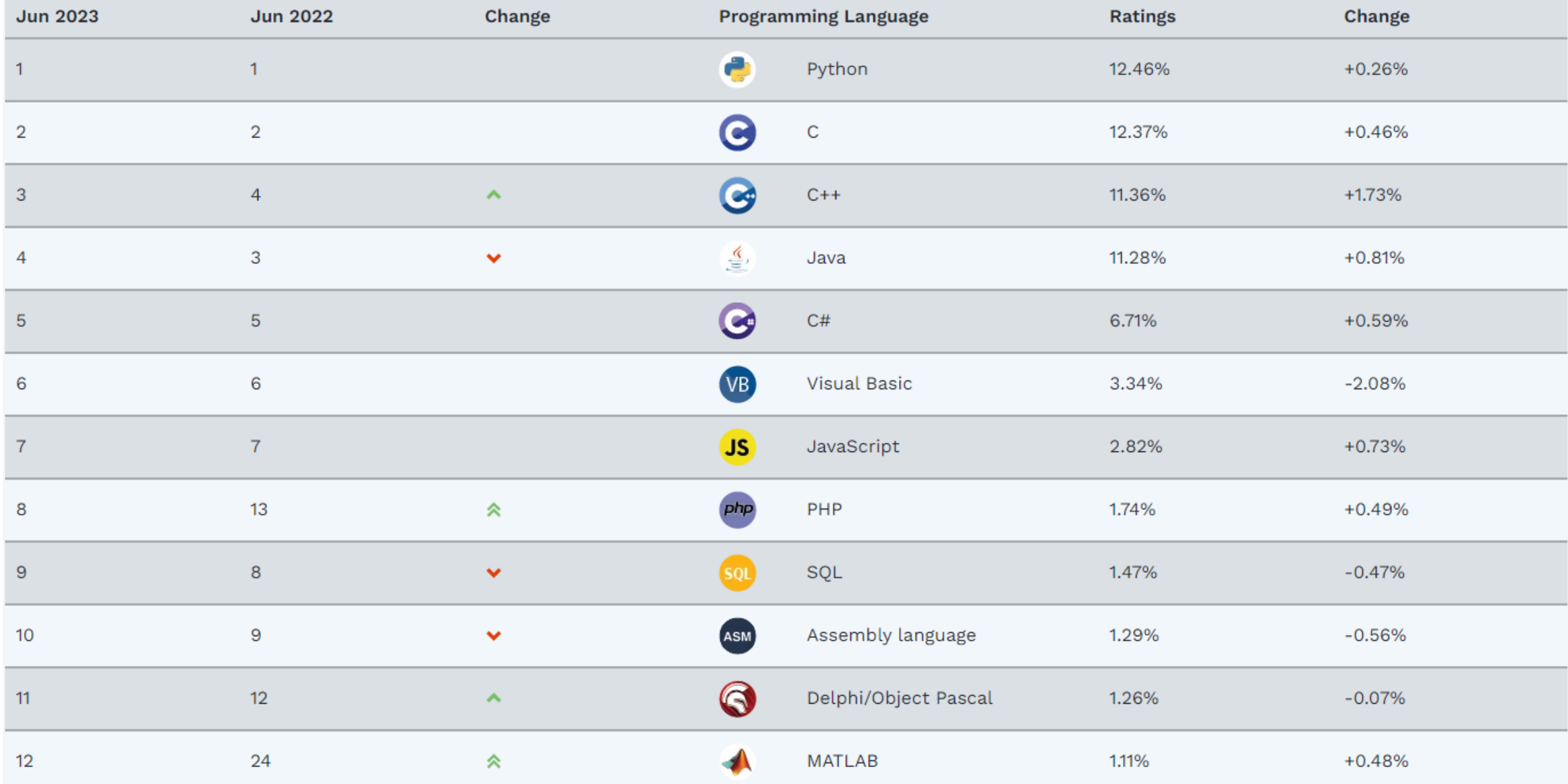

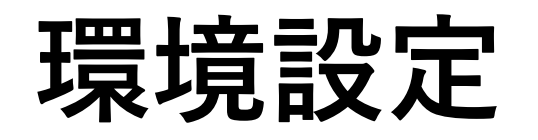

- Python 3のインストール
	- <https://www.youtube.com/watch?v=pwEt50n2K1c>
	- <https://www.python.org/downloads/>
	- 注意点:**「Add Python 3.9 to PATH」をチェック**
	- pipツールも一緒にインストール
	- Python version: Python 3.9.4
- 総合開発環境(IDE)PyCharmのインストール
	- <https://www.jetbrains.com/pycharm/download/#section=windows>
	- 無料バージョンCommunity version
	- 注意点:「Add launchers dir to the PATH」をチェック
	- Python 3.9.4を「Existing interpreter」に追加

インストール確認

• コマンドプロンプトを開き、python --versionコマンドを入力 してみましょう。

画 コマンド プロンプト

Microsoft Windows [Version 10.0.22000.675] (c) Microsoft Corporation. All rights reserved.

C:¥Users¥steve>python --version Python 3.9.4

C:¥Users¥steve>

## **Pythonインタプリタ**

• Pythonインタプリタは「対話モード」とも呼ばれ、ユーザーと Pythonが対話的にプログラミングを行うことができる

■■ コマンド プロンプト - python

Microsoft Windows [Version 10.0.22000.675] (c) Microsoft Corporation. All rights reserved.

C:¥Users¥steve>python Python 3.9.4 (tags/v3.9.4:1f2e308, Apr 6 2021, 13:40:21) [MSC v.1928 64 bit (AMD64)] on win32<br>Type "help", "copyright", "credits" or "license" for more information.  $1+2$ 

>> print('hello world!') hello world!

## **オンライン開発環境:Google Colaboratory**

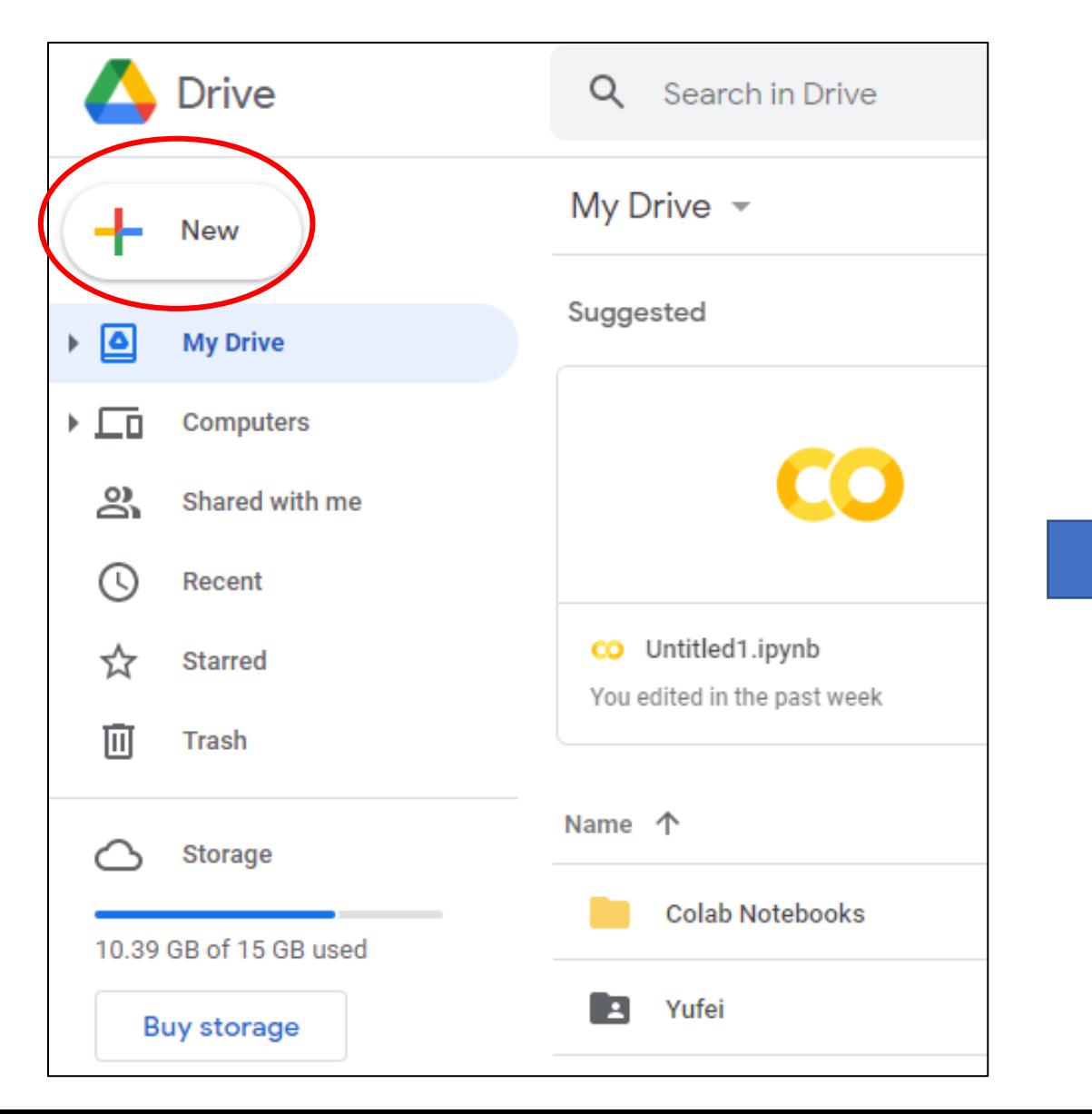

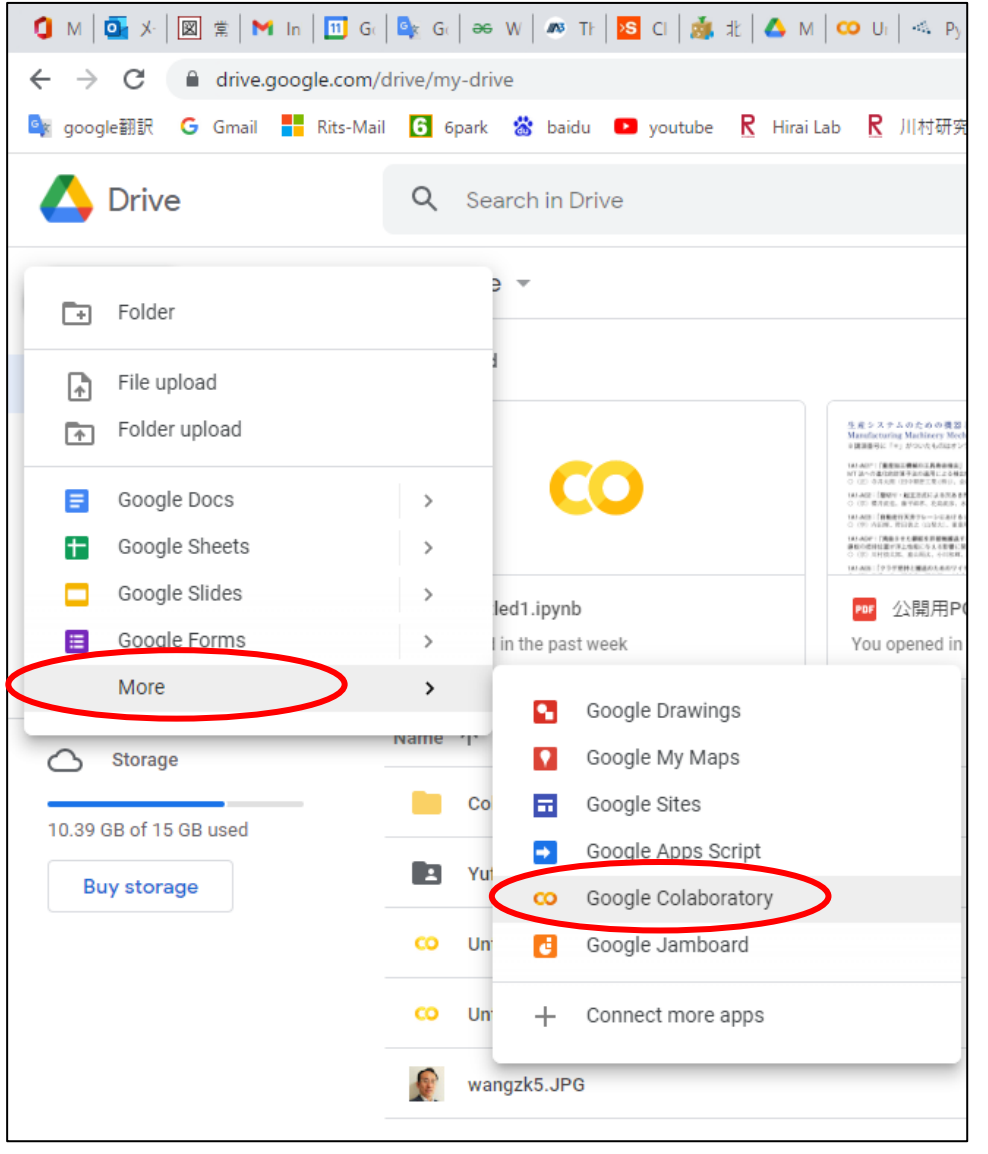

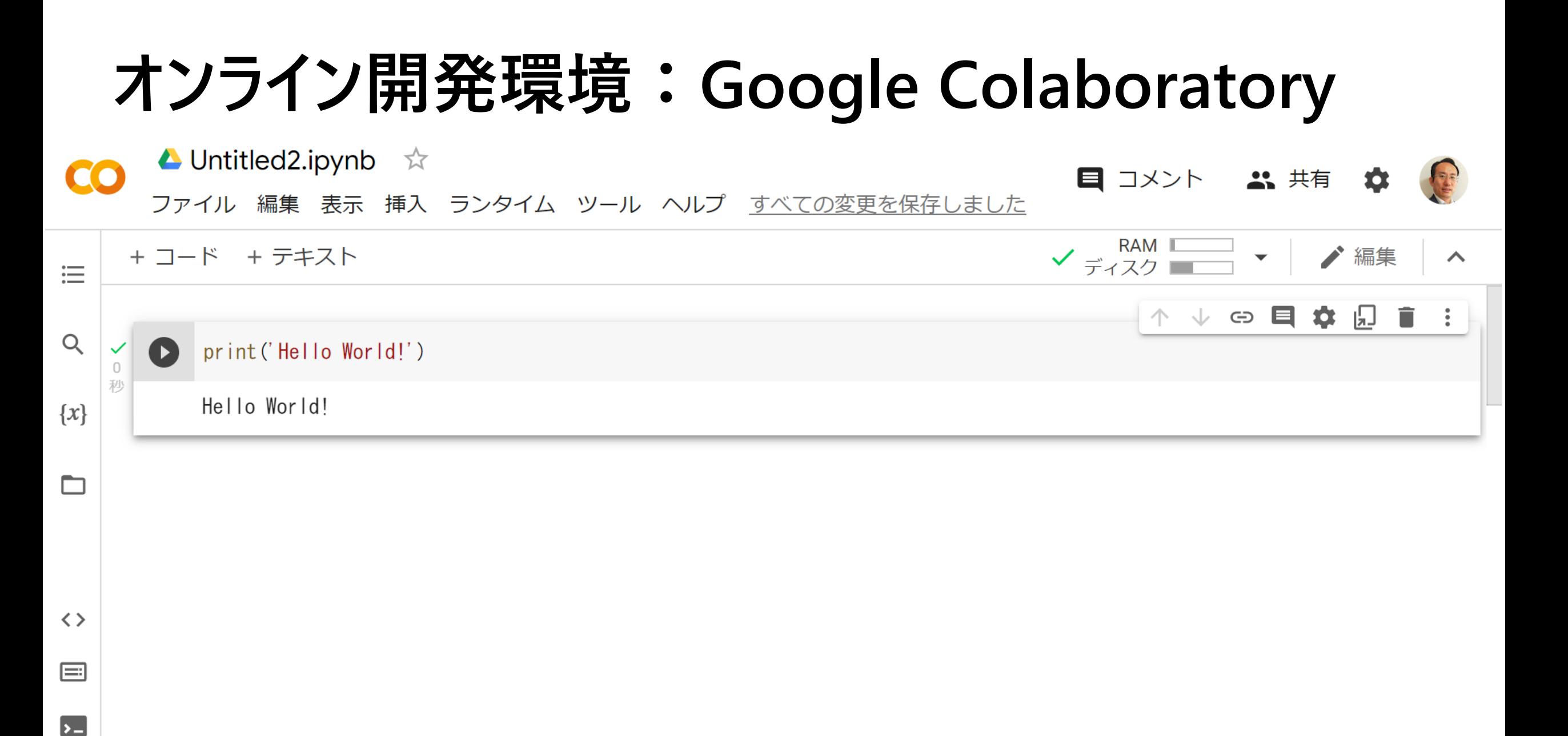

## **最初のPythonプログラム**

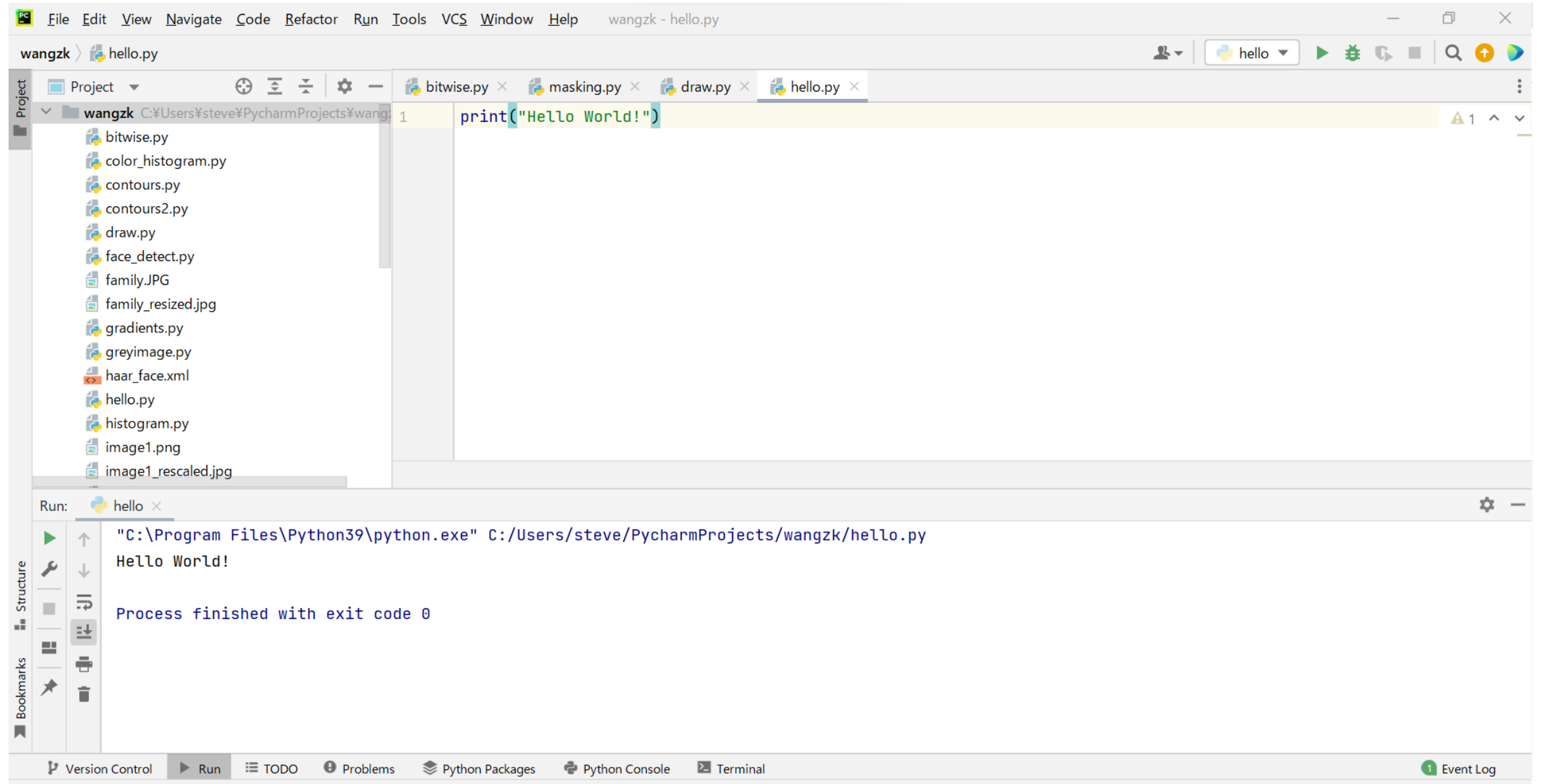

 $\Box$  DED 8:  $M/292$  no nowling at and of file

### **画面へ出力---print関数**

**文字列、数値、リスト、辞書などを出力**

```
print('Hello World!')
print(100)print([0, 1, 2])
```
 $print({'a': 0, 'b': 1, 'c': 2})$ 

Hello World! 100  $[0, 1, 2]$ <br>{'a': 0, 'b': 1, 'c': 2}

## **print関数-改行なしで出力(引数end)**

print('abc')  $print('xyz')$ 

```
print('abc', end='---')print('xyz')
```

```
print('abc', end='')print('xyz')
```
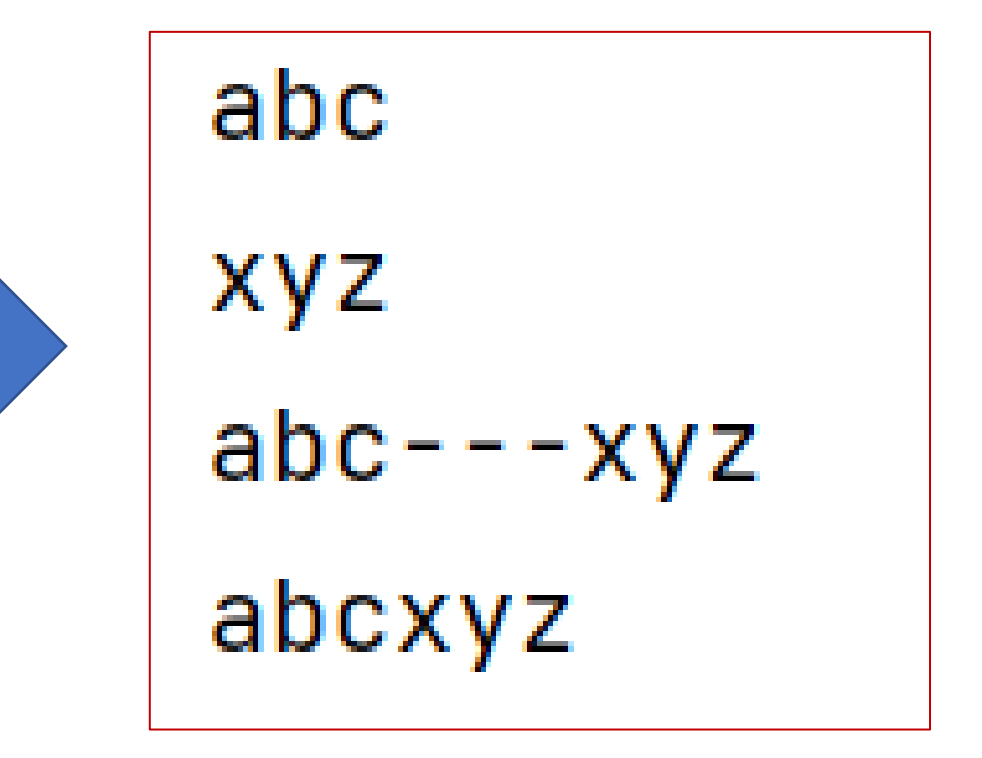

### **print関数-複数の変数を出力(引数sep)**

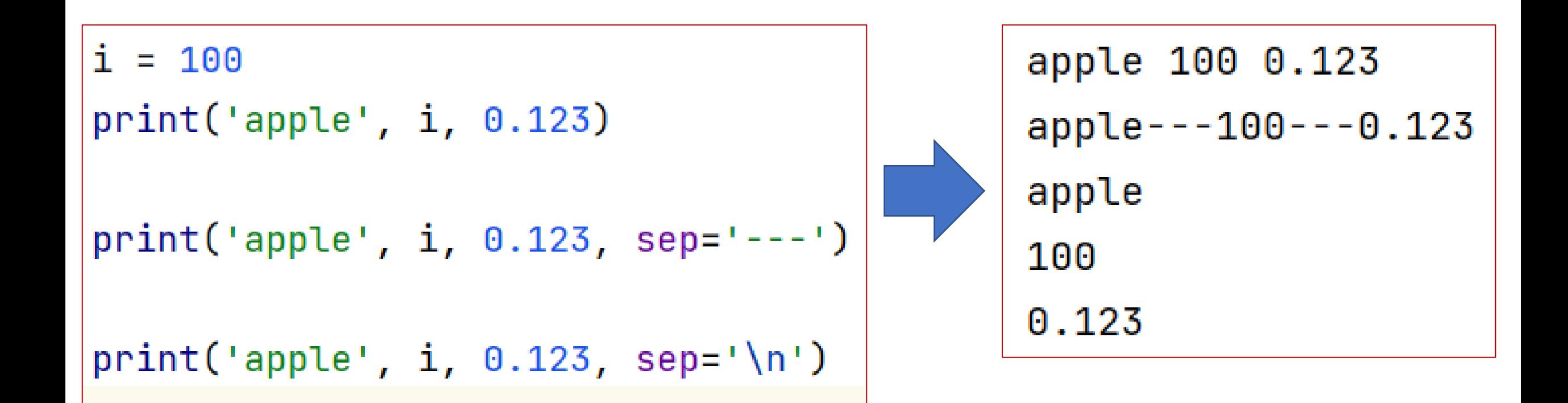

### **print関数-変数を文字列に埋め込んで出力**

#### 文字列の途中に変数の値を挿入して出力したい場合、 下記の三つの方法がある

- パーセント%を使うprintf形式
- 文字列メソッドformat()
- f文字列(フォーマット文字列)

**print関数-パーセント%を使う形式**

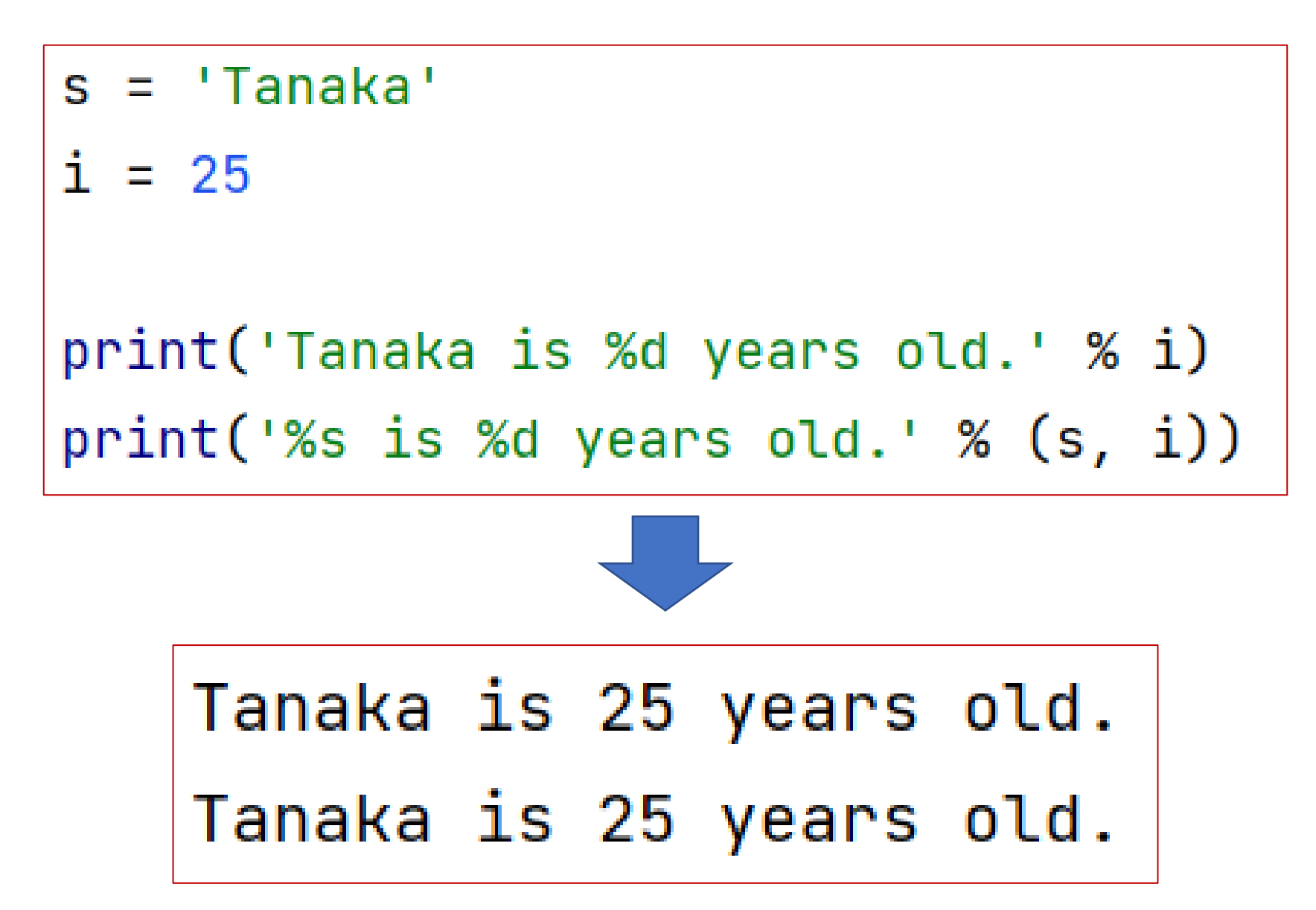

### **print関数-文字列メソッドformat()を使う形式**

 $print('Tanaka is  $\{\}$  years old.'.format $(i)$ )$  $print('{}'$  is  ${}'$  years old.'.format(s, i))

print( $\{0\}$  is  $\{1\}$  years old.  $\{0\}$ ,  $\{0\}$ ,  $\{0\}$ '.format(s, i)) print('{name} is {age} years old.'.format(name=s, age=i))

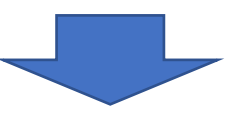

```
Tanaka is 25 years old.
Tanaka is 25 years old.
Tanaka is 25 years old. Tanaka, Tanaka, Tanaka
Tanaka is 25 years old.
```
**print関数-f文字列(フォーマット文字列)**

```
print(f'\{s\} is \{i\} years old.')
s = 'abc'print(f'right : \{s:->8\}')print(f'center : {s:-^9}')print(f'left : \{s:-\langle 8 \rangle\})s = 1234print(f'zero padding : \{s:08\}')
```
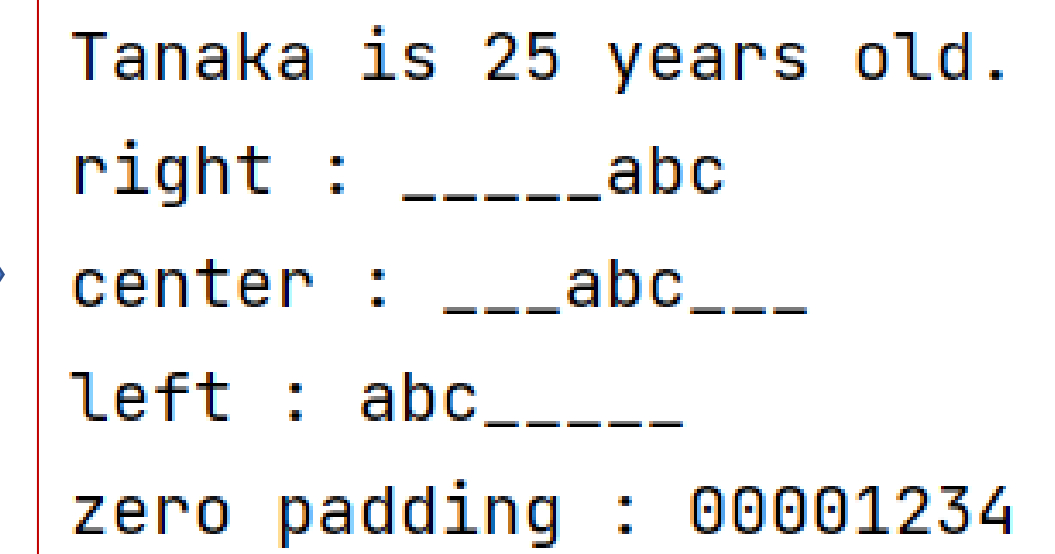

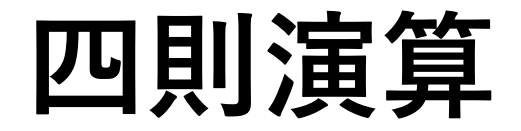

- 足し算(加算): [+]演算子
- 引き算(減算): [ ]演算子
- 掛け算(乗算): [ \* |演算子
- 割り算(除算): [ / 演算子
- 割り算の整数部(整数除算): | // 演算子
- 割り算の剰余(余り, mod): |%|演算子
- べき乗: [ \*\* ]演算子
- $\circ$  ZeroDivisionError

## **四則演算(+, \*, /, //, %)**

```
print(f'5 + 7.485 = {5 + 7.485}^{\circ})5 + 7.485 = 12.485print(f'8.21 * 3.5 = {8.21 * 3.5}^{\circ})8.21 * 3.5 = 28.735000000000003print(f'18 / 2.4 = \{18 / 2.4\}')
                                                  18 / 2.4 = 7.5print(f'15 // 2 = {15 // 2}')
                                                  15 // 2 = 7
                                                  15.78 // 2.4 = 6.0
print(f'15.78 // 2.4 = \{15.78 // 2.4}')
                                                  15 % 2 = 1print(f'15 % 2 = {15 % 2}')15.78 % 2.4 = 1.38print(f'15.78 % 2.4 = {15.78 % 2.4}^{\circ})
```
**演算子の // は商の整数部分だけを取得します。丸め方は負の無限大の方向 に丸められます。例えば商の結果が 7.56 であれば 7 、 -4.785 であれば -5 と なります。**

### **四則演算(\*\*, 優先順位, 0での割り算)**

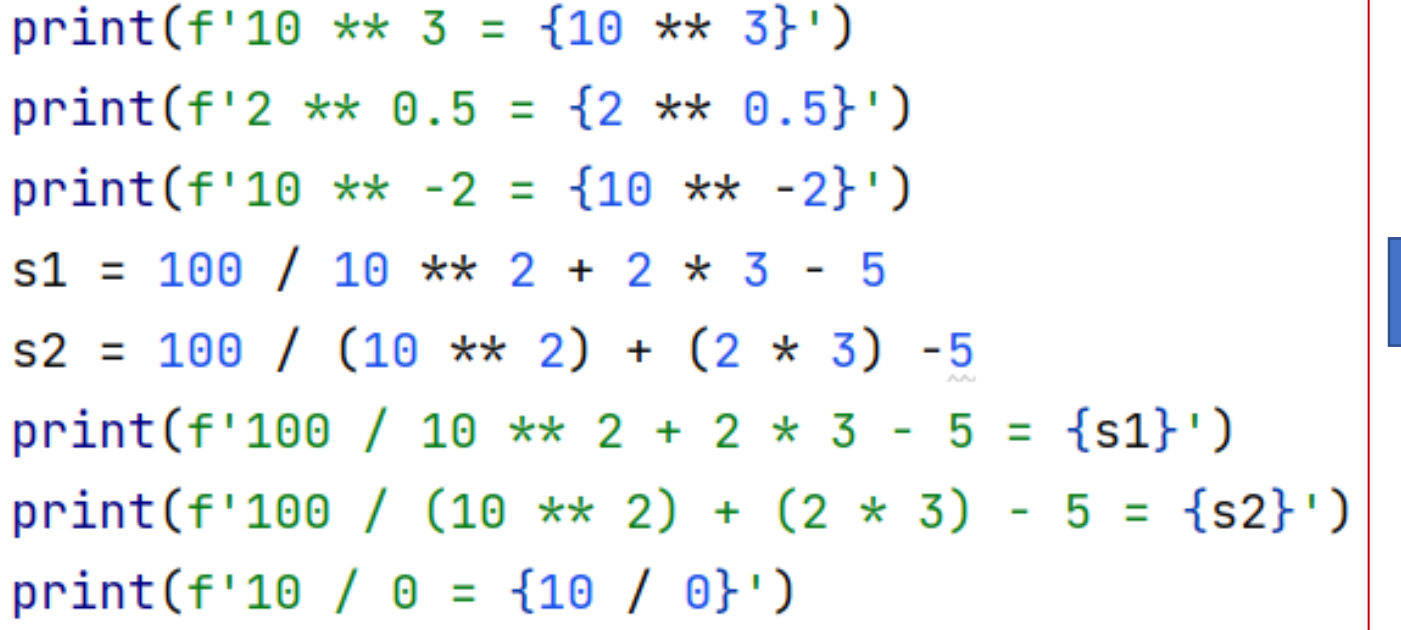

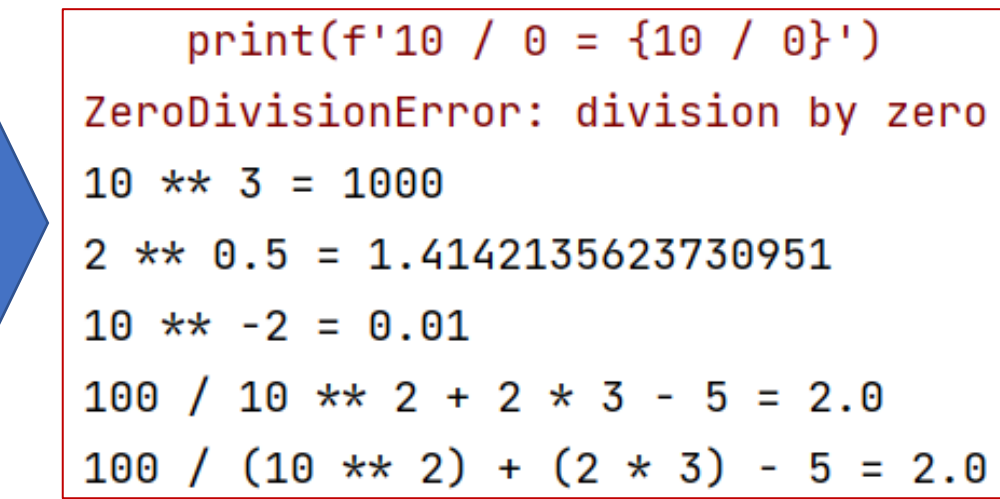

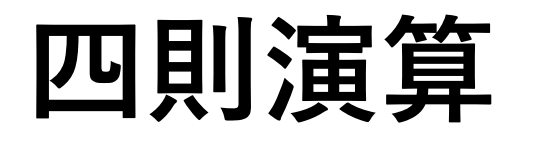

**リスト、タプル、文字列の演算 (連結)**

 $a_{\text{last}} = [0, 1, 2]$  $b_{\text{last}} = [10, 20, 30]$  $a_t = (0, 1, 2)$  $b_{\text{t}}$  tuple =  $(10, 20, 30)$  $a_str = 'abc'$  $b_{str}$  = 'xyz'  $print(f'a_list + b_list = {a_list + b_list}')$  $print(f'a_tuple + b_tuple = \{a_tuple + b_tuple\})$  $print(f'a_str + b_str = {a_str + b_str}')$  $a_list + b_list = [0, 1, 2, 10, 20, 30]$  $a_t = b_t$  +  $b_t = 0$ ,  $1, 2, 10, 20, 30$  $a_{s}$  atr + b\_str = abcxyz

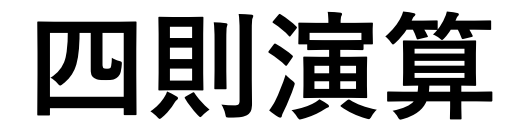

### **リスト、タプル、文字列の演算(繰り返し)**

 $print(f'b_list * 3 = {b_list * 3}')$  $print(f'b_tuple * 3 = \{b_tuple * 3\})$  $print(f'b_str * 3 = {b_str * 3}')$  $print(f'a_list + b_list * 3 = {a_list + b_list * 3})$ 

b\_list  $* 3 = [10, 20, 30, 10, 20, 30, 10, 20, 30]$ b\_tuple  $* 3 = (10, 20, 30, 10, 20, 30, 10, 20, 30)$  $b_{str} \times 3 = xyzxyzxyz$  $a_list + b_list * 3 = [0, 1, 2, 10, 20, 30, 10, 20, 30, 10, 20, 30]$ 

**データ型**

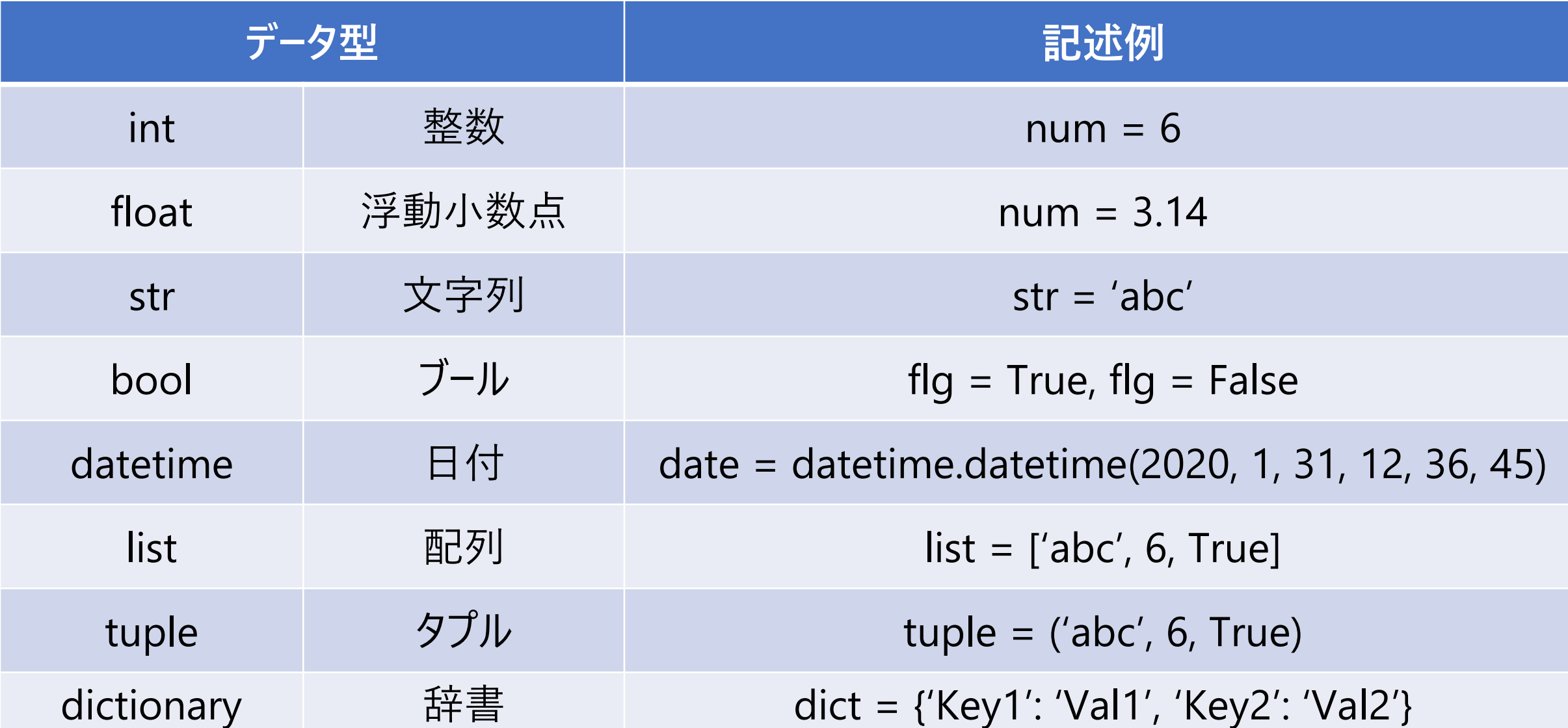

**データ型の表示**

 $a = 1234$ 

 $b = 'abc'$ 

 $c = 3.14159$ 

 $d = [1, 2, 3, 4]$ 

 $e = (1, 2, 3, 4)$ 

 $g = \{ 'key1': 1, 'key2': 2 \}$ 

 $print(f'\{a\}$  is type  $\{type(a)\}'$  $print(f'\{b\}$  is type  $\{type(b)\}'$  $print(f'\{c\}$  is type  $\{type(c)\}$ ')  $print(f'\{d\}$  is type  $\{type(d)\}'$  $print(f'\{e\}$  is type  $\{type(e)\}'$  $print(f'\{g\}$  is type  $\{type(g)\}'$ 

```
1234 is type <class 'int'>
abc is type <class 'str'>
3.14159 is type <class 'float'>
[1, 2, 3, 4] is type <class 'list'>
(1, 2, 3, 4) is type <class 'tuple'>
\{ 'key1': 1, 'key2': 2\} is type <class 'dict'>
```
**データ型の変換**

```
h = str(a)
```
 $print(f'\{h\}$  is type  $\{type(h)\}'$ 

 $i = str(c)$ 

 $print(f'_{i})$  is type  $\{type(i)\}'$ 

```
j = int('456')
```
 $print(f'\{j\}$  is type  $\{type(j)\}'$ 

```
k = float('4.56')
```

```
print(f'\{k\} is type \{type(k)\}'
```
1234 is type <class 'str'>  $3.14159$  is type <class 'str'> 456 is type <class 'int'> 4.56 is type <class 'float'>

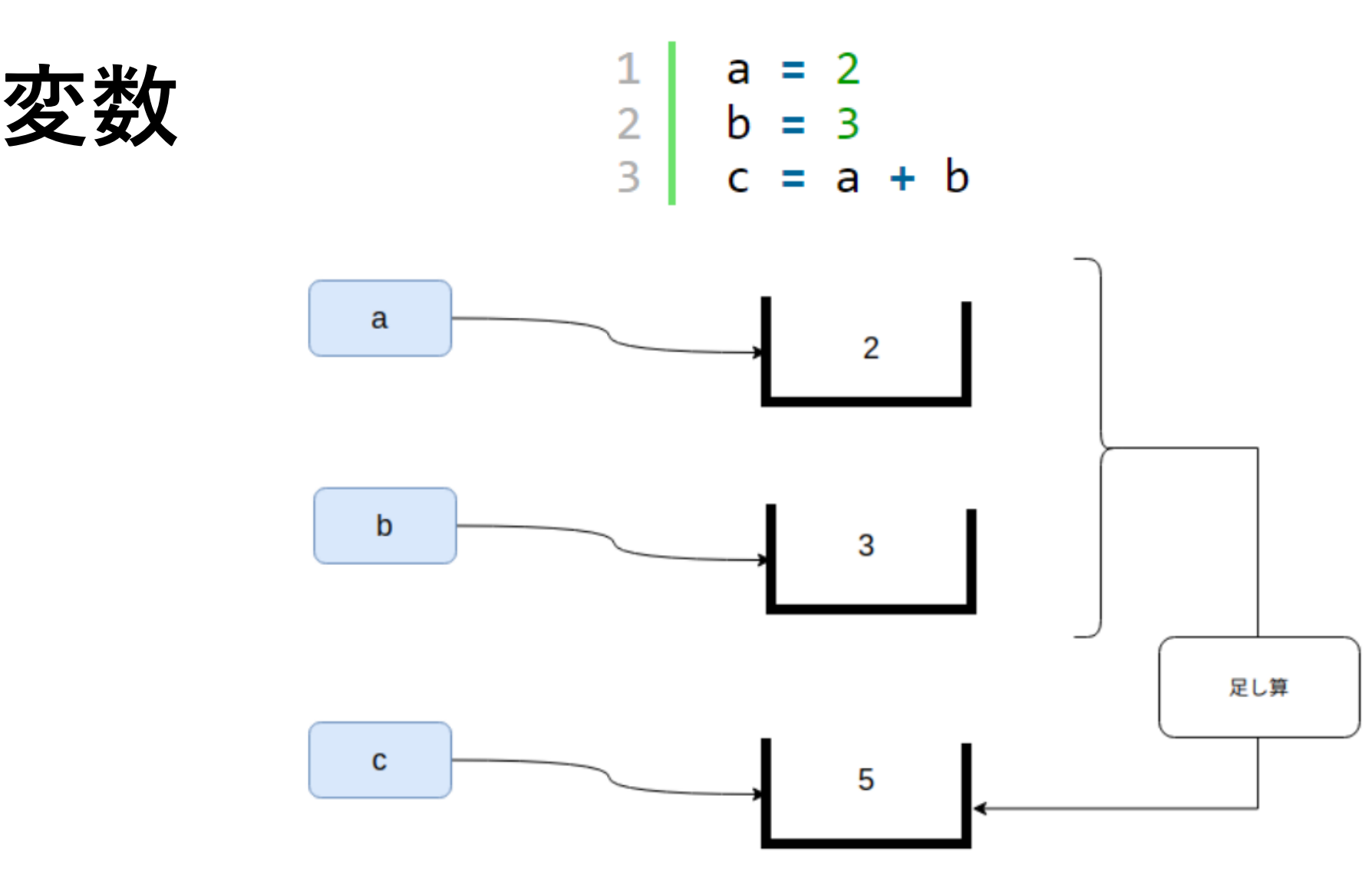

**変数とは、プログラミング上でデータを保持するためのメモリ上の領域、つまり 「データを格納するためのハコ」につけた名前、ラベルのようなものです)**

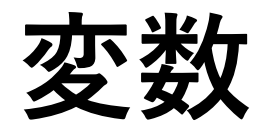

#### **Pythonの変数は変数宣言や型の宣言は不要**

**変数の命名規則**

- **アルファベットや数字などを使えます**
- **記号は、アンダースコア( \_ )だけが使えます**
- **数字から始まってはいけません.Abc123という変数名はOKですが、 123abcは数字で始まるのでエラーとなります**
- **If, while, forなどの,Python言語の予約語は使えません**
- **ひらがなや漢字なども使えますが、エラーの原因になってしまうので,** 半角のアルファベットと数字, アンダースコアだけを使うようにしましょう
- **大文字と小文字は区別される**

**変数**

**定義と代入**

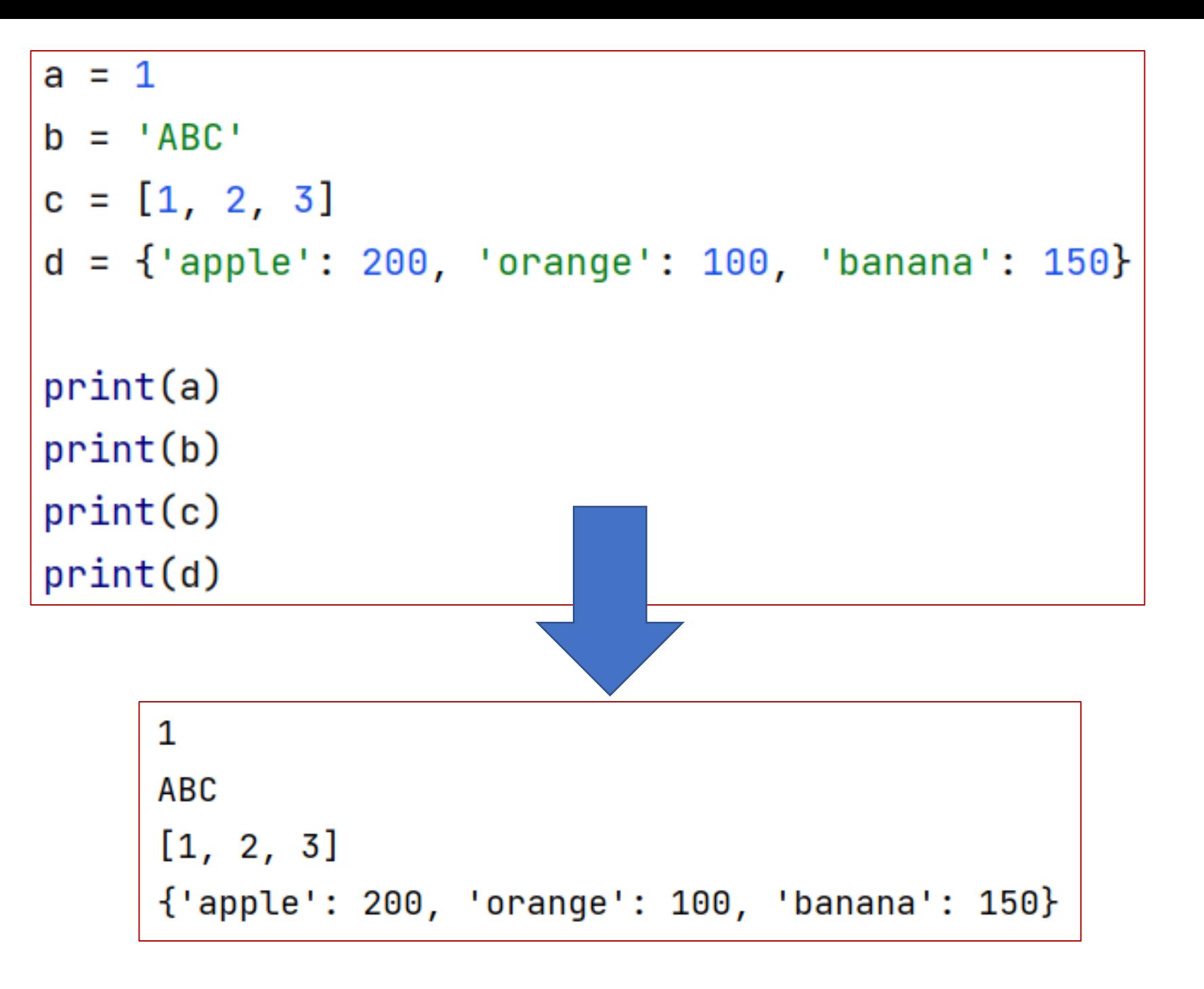

**変数-再代入**

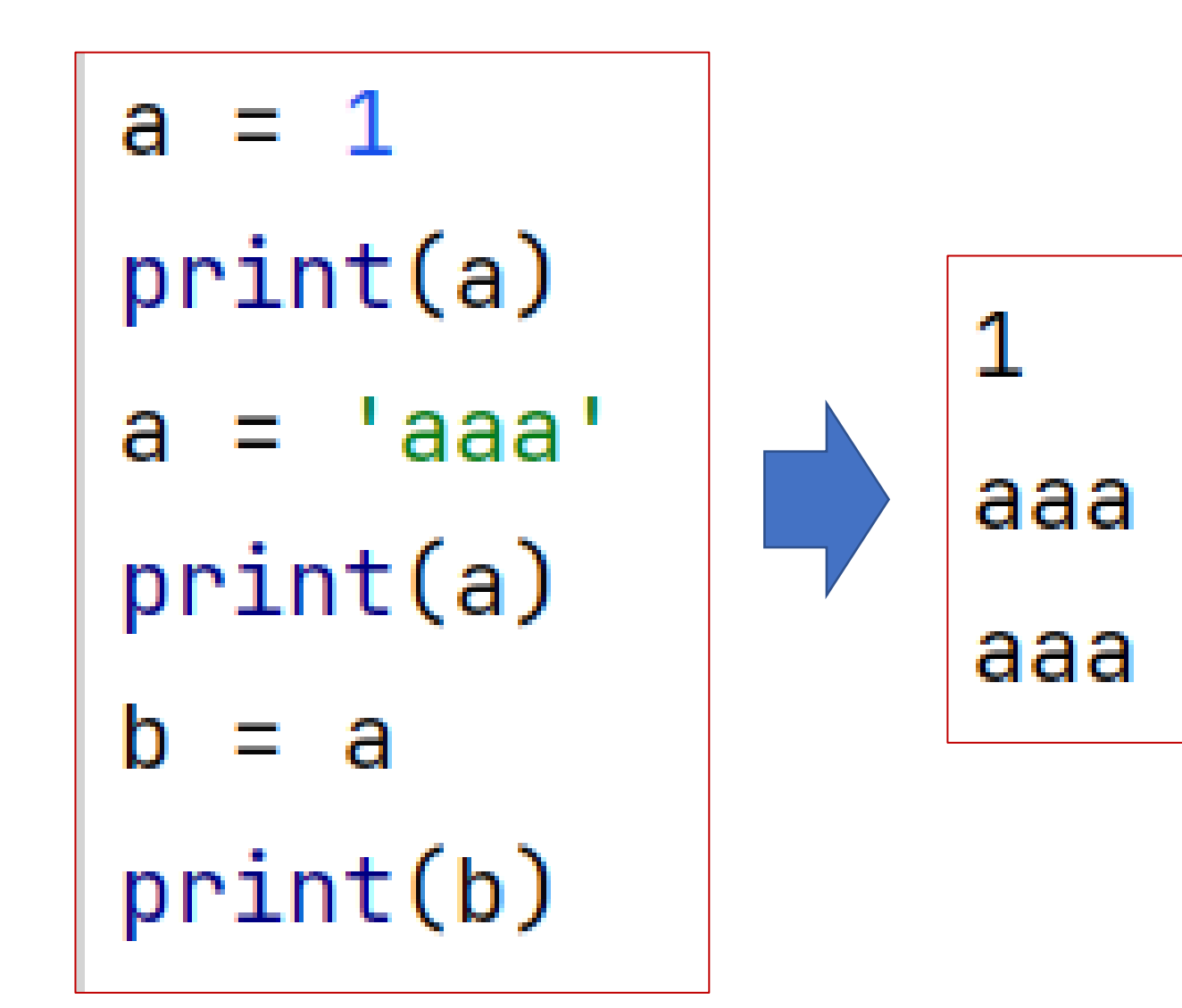

**変数-複数同時の初期化、代入**

$$
x = 1
$$
\na = 1  
\ny = 2  
\nb = 2  
\nz = 3  
\nc = 3

### **コメント、コメントアウトの書き方**

• #によるコメント、コメントアウト

•トリプルクォート(三重引用符)による複数行コメント、 コメントアウト

## **コメント、コメントアウトの書き方1**

### **インラインコメント**

weight =  $82$  # your weight

height =  $1.76$  # your height

BMI = weight/height/height # your BMI print(f'Your BMI is {BMI}') # print out

# **コメント、コメントアウトの書き方2**

### **ブロックコメント**

 $\frac{1}{2}$ # weight = 82 # your weight<br># height = 1.76 # your height

# BMI = weight/height/height # your BMI<br> $\Rightarrow$ # print(f'Your BMI is {BMI}') # print out

**PyCharmでの行コメントのショットカット:ctrl + /**

# **コメント、コメントアウトの書き方3 トリプルクォートコメント**

```
\mathbf{I} \mathbf{I} \mathbf{I}weight = 82 # your weight<br>height = 1.76 # your height
```

```
BMI = weight/height/height / # your BHprint(f'Your BMI is {BMI}') # print out
```
#### $val1 = input('Enter a string: ')$  $print(f')$ The string is  $\{val\}'$ ) **キーボードから入力** $print(type(value11))$  $val2 = input('Enter a number: ')$  $print(f')$  The number is  $\{val2\}'$ )  $print(type(value2))$  $print(va12 + 3)$ Enter a string: abc The string is abc <class 'str'> Enter a nubmer: 123 The number is 123 <class 'str'> Traceback (most recent call last): File "C:\Users\steve\PycharmProjects\wangzk\input\_function.py", line 9, in <module>  $print(value + 3)$ TypeError: can only concatenate str (not "int") to str

**レポート課題**

•割り勘ツールをつくろう. 金額と, 人数, 割引券をキーボードから入力し, 1 人あたり何円払うかと、その上で何円不足するかを表示しよう. 例え ば,13547 円を4 人で払い,全体で1000 円分の割引券を持っていた とすると,1 人3136 円払って3 円不足する.

• Pythonのプログラムを書いて、「report1\_name.py」で保存して、 manaba+Rで提出してください。

• 他人にわかってもらうために、コメントを入れてください。